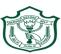

## Delhi Public School, Gwalior (Under the Aegis of DPS Society, New Delhi)

## Class -VII **Model Test Paper Subject: Computer**

**Time: 50 Minutes MM: 40** 

| I.                                                     | Multiple choice questions.                                                                                     |                                                                             |                            |                           | [10X1=10]      |  |
|--------------------------------------------------------|----------------------------------------------------------------------------------------------------|-----------------------------------------------------------------------------|----------------------------|---------------------------|----------------|--|
|                                                        | a.                                                                                                    | Input devices are used to                                                   |                            | data.                     |                |  |
|                                                        |                                                                                                    |                                                                             | (ii) manipulate            |                           |                |  |
|                                                        | b.                                                                                                    | Output devices an                                                           | re used to show the        | on the scree              | en.            |  |
|                                                        |                                                                                                    | (i) memory                                                                  | (ii) calculation           | (iii) result              |                |  |
|                                                        | c.                                                                                                    |                                                                             | _ to copy the data.        |                           |                |  |
|                                                        |                                                                                                    | (i) Ctrl + V                                                                | (ii) Ctrl + C              | (iii) Ctrl + Z            |                |  |
|                                                        | d.                                                                                                    | MS Office is a                                                              | (ii) Ctrl + C<br>software. |                           |                |  |
|                                                        |                                                                                                    | (i) Application                                                             | (ii) System                | (iii) Utility             |                |  |
|                                                        | e.                                                                                                    |                                                                             | is used.                   | ( )                       |                |  |
|                                                        |                                                                                                    |                                                                             | a Player (iii) Win Zip     |                           |                |  |
|                                                        | f.                                                                                                    |                                                                             |                            | key combination.          |                |  |
|                                                        |                                                                                                    |                                                                             | i) Ctrl + X                |                           |                |  |
|                                                        | g.                                                                                                    |                                                                             |                            | (111) (111)               | (,             |  |
|                                                        | g. CPU stands for  (i) Central Processing Unit (ii) Central Progressing Unit (iii) Control Unit                |                                                                             |                            |                           |                |  |
|                                                        | h.                                                                                                    |                                                                             |                            |                           |                |  |
|                                                        | 110                                                                                                    |                                                                             | (ii) Ctrl + C              |                           |                |  |
|                                                        | i.                                                                                                    |                                                                             | art of                     |                           |                |  |
|                                                        | 1.                                                                                                    | (i) MS Office                                                               | (ii) Antivinus             | _· (iii) Utility software |                |  |
|                                                        |                                                                                                    |                                                                             |                            |                           |                |  |
|                                                        | j.                                                                                                    |                                                                             | are used to                |                           |                |  |
|                                                        |                                                                                                    | (i) print                                                                   | (ii) process               | (III) store               |                |  |
|                                                        | II. Fill in the blanks:                                                                                        |                                                                             |                            |                           | [10 X 1 = 10 ] |  |
|                                                        |                                                                                                    | is an example of computer hardware.                                         |                            |                           |                |  |
|                                                        |                                                                                                    | is the extension for MS Excel Document.                                     |                            |                           |                |  |
|                                                        |                                                                                                    | ntranet is a network. server is a computer that provides to other computers |                            |                           |                |  |
|                                                        |                                                                                                    |                                                                             |                            |                           | omputers       |  |
| 5. WAN stands for                                      |                                                                                                    |                                                                             |                            |                           |                |  |
|                                                        |                                                                                                    |                                                                             | •                          |                           |                |  |
| 7. First-Line indent is used to indent the line of the |                                                                                                    |                                                                             |                            | he paragraph.             |                |  |
| 8.                                                     | Line                                                                                                    | Line spacing sets between the lines in a paragraph.                         |                            |                           |                |  |
| 9.                                                     | Line spacing sets between the lines in a paragraph is the shortcut key for Find and Replace option in MS Word. |                                                                             |                            |                           |                |  |
| 10                                                     | ). Expa                                                                                                    | Expansion cards fit in                                                      |                            |                           |                |  |
|                                                        |                                                                                                    |                                                                             |                            |                           |                |  |
| III. Write Shortcut Keys:                              |                                                                                                    |                                                                             |                            |                           | [5 X 1 = 5]    |  |
| 1                                                      | Copy                                                                                                    | v                                                                           |                            |                           |                |  |
|                                                        | Save                                                                                                    |                                                                             |                            |                           |                |  |
|                                                        |                                                                                                    | and replace                                                                 |                            |                           |                |  |
|                                                        | Cut                                                                                                    | ana repiace                                                                 |                            |                           |                |  |
|                                                        | Und                                                                                                    | 0                                                                           |                            |                           |                |  |
| ٥.                                                     | Onu                                                                                                    | v                                                                           |                            |                           |                |  |

## IV. Answer the following questions:

 $[5 \times 2 = 10]$ 

- a. What is a Cabinet Fan?
- b. Define Mesh Network.
- c. Write the functions of Star Network.
- d. Write the names of any two free-email service providers.
- e. What is Spam?
- V. Write the steps to create an E-mail account.

[1 X 5 = 5]